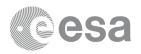

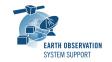

# S2G Data Viewer v2.5.0

# **Release Notes**

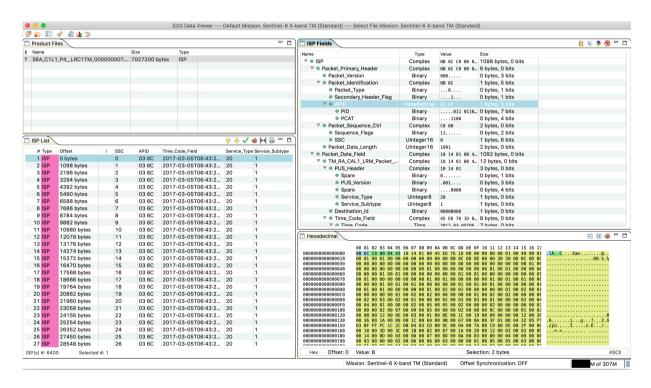

## What's new

This release implements the following changes with respect to S2G v2.4.5 released on 30 April 2020:

#### **New Features**

 S2G has been built using latest DFDL4S v1.6.0 library. Internal changes have been performed in S2G to adapt to DFDL4S v1.6.0 API (S2G-AN-211). Previous version of S2G was built using DFDL4S v1.4.2.

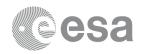

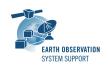

- Mission schema format updated to comply with DFDL4S v1.6.0 (S2G-AN-201). Note that schema versions available under the 'Check for updates' mechanism are only compatible with S2G v2.5.0 and above. Similarly, older schema versions will not work in S2G v2.5.0. For details about the format changes, see Annex 3 in Mission Specification Schemas document:
  S2G Mission Specification Schemas S2G-DME-TEC-SUM023-11.pdf
- Mac OS packages distributed as .dmg (S2G-AN-236)
- In Preferences —> Application Settings, the default colour of the error category 'Unexpected Value Error' has been changed from red to blue (S2G-AN-238a2)
- The default colour of the item selection has been changed from pink to light blue (S2G-AN-238b)

#### **Bug Fixes**

- In Preferences —> Application Settings, the 'Highlight Data Unit Error' block has been correctly indented (S2G-AN-238a1)
- Warning messages raised when importing JAR files as Standard schema have been made more clear (S2G-AN-238c)

#### **Documentation**

 New issue of the Mission Schema Specification document and supporting CCSDS mission schemas skeleton JAR (CCSDSX-bandTM.jar)

## **Available Platforms**

S2G is available for Linux 64-bit, macOS and Windows 64-bit. Releases for Windows 32-bit have been discontinued.

For each platform, two types of packages are provided: one with the Java Runtime Environment (JRE) embedded in the bundle and one without. Having the JRE included ensures that the application works even if no Java version is installed in your system. The version of the JRE embedded is Java 8 update 261.

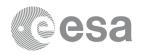

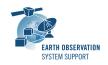

|                                    | Distribution Package                |
|------------------------------------|-------------------------------------|
| Linux 64-bit                       | s2g-linux.gtk.x86_64.zip            |
| Linux 64-bit with JRE 8 embedded   | s2g-linux.gtk.x86_64.withJRE.zip    |
| macOS                              | s2g-macosx.cocoa.x86_64.dmg         |
| macOS with JRE 8 embedded          | s2g-macosx.cocoa.x86_64.withJRE.dmg |
| Windows 64-bit                     | s2g-win32.win32.x86_64.zip          |
| Windows 64-bit with JRE 8 embedded | s2g-win32.win32.x86_64.withJRE.zip  |

Note: For macOS package (no embedded JRE), it is retired to have JDK 8 installed. For Linux/Windows, having JRE 8 is sufficient.

# **Mission Support**

The S2G distribution package includes mission configuration files (JAR archive containing XML file and schema files) for the following missions:

- Aeolus (X-Band)
- EarthCARE (S-Band and X-Band)
- MetOp-SG-A (Ka-Band)
- MetOp-SG-B (Ka-Band)
- MTG (Ka-Band)
- Sentinel-1 (X-Band)
- Sentinel-2 (X-Band)
- Sentinel-3 (X-Band)
- Sentinel-4 (Ka-Band)
- Sentinel-5 (X-Band)
- Sentinel-5P (X-Band)
- Sentinel-6 (X-Band)
- Seosat (X-Band)
- SMOS (S-Band and X-Band)
- Swarm (S-Band)

The user is notified about the availability of mission configuration files for new missions or about updates to the existing missions when starting-up S2G or through the "Help—>Check for Updates" menu option.

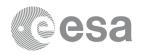

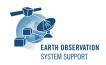

Latest versions of the mission schema files are also available at MISSION SCHEMA FILES.

Note that it is possible for the users to include additional data type definitions in the default mission schema files delivered with the S2G application. This may be typically the case for dedicated ISP data definitions. The S2G Helpdesk can include the user extensions as part of the default schemas distributed with the application and guide users in the customisation process. Please send your requests (together with the extended schemas files) to the S2G Helpdesk.

#### **Known Problems**

The current S2G release has the following open issues:

- CADU-->TF transformation parameters: Selection not persistent if input is an Annotated CADU (S2G-AN-221)
- Error message "Invalid CADU for Reed Solomon computation" when running CADU --> TF transformation (with report) for MetOp-SG-A/B/ Sentinel-5. These missions have R-S code (255,223) with I=4 (instead of I=5) which is not yet supported) (S2G-AN-227)
- Stylesheet is not applied to XML report in web browser due to web browser security restricting local file loads by local pages (s2G-AN-243). For Workaround: change browser settings, see link krpano.com
- It is not possible to select and scroll across pages in the Hex view --> Selection limited to portion visible in the pane (S2G-AN-245)

#### **Further Information**

For more details, please have a look to the S2G User Manual: S2G User Manual S2G-DME-TEC-SUM023-11.pdf

#### **Contact**

For questions, suggestions or reporting issues, please send an e-mail to the S2G Helpdesk:

s2g@eopp.esa.int